## **SEL ICE for Radiology - FAQs Summary for GP Practices**

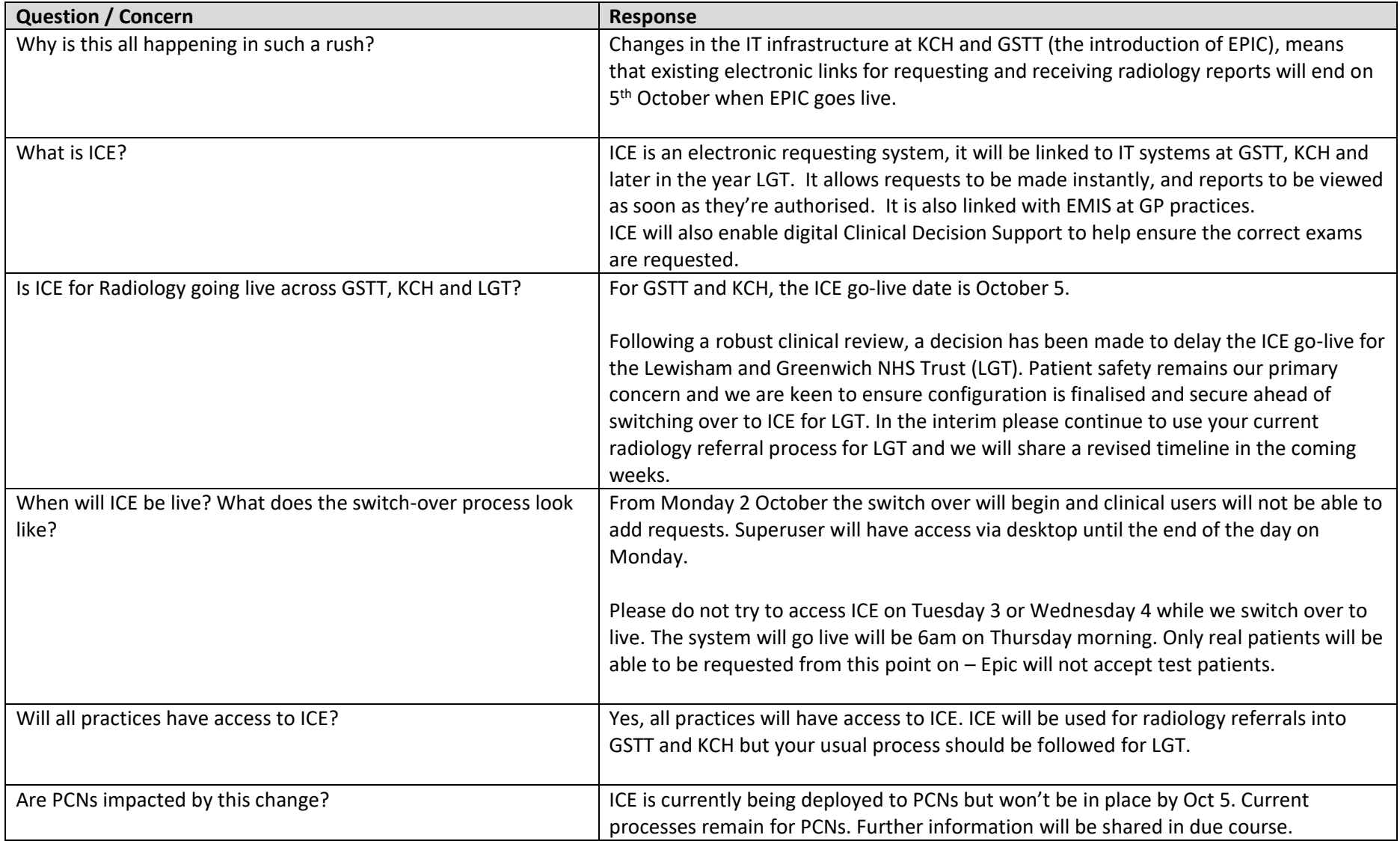

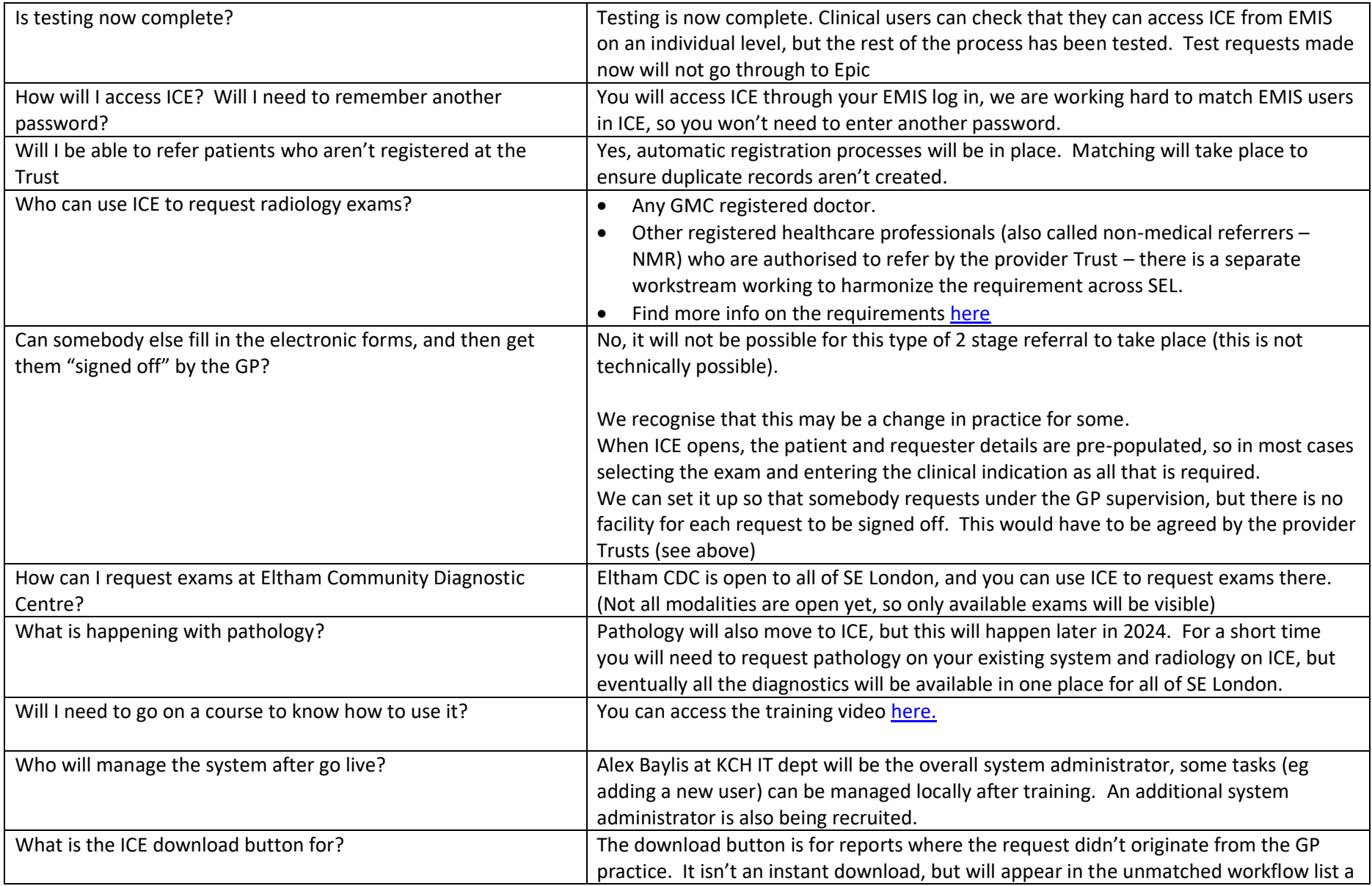

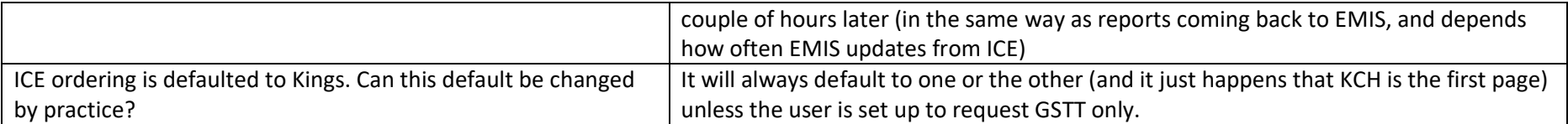